**INFORMATYKA 2 - Pracownia specjalistyczna 30 h Kod przedmiotu: EZ1E3012, ECTS: 4 pkt. Kierunek: Elektrotechnika, studia niestacjonarne I stopnia Semestr: III, rok akademicki: 2020/2021 Grupa: PS1, sobota, godz. 11:00-13:30, Teams** 

**dr inż. Jarosław Forenc WE-204, tel. (0-85) 746-93-97 e-mail: j.forenc@pb.edu.pl WWW: http://jforenc.prv.pl/ (Dydaktyka)** 

**Konsultacje: wtorek, 16:00-17:00, WE-204 / Teams piątek, 09:00-10:00, WE-204 / Teams piątek, 14:00-15:00, WE-204 / Teams** 

> **sobota, 16:00 -17:00, Teams (zaoczne) niedziela, 14:00 - 15:30, Teams (zaoczne)**

### **Program szczegółowy:**

- 1. Zajęcia organizacyjne. Tablice dwuwymiarowe, operacje na tablicach dwuwymiarowych.
- 2. Łańcuchy znaków. Plik nagłówkowy string.h.
- 3. Struktury, odwołania do pól struktury. Inicjalizacja zmiennej strukturalnej.
- 4. Wskaźniki. Dynamiczny przydział pamięci w języku C.
- 5. Funkcje, ogólna struktura funkcji. Umieszczanie definicji funkcji w programie. Przekazywanie argumentów do funkcji przez wartość i wskaźnik. Rekurencyjne wywołanie funkcji.
- 6. Kolokwium nr 1. Programy wielomodułowe.
- 7. Zaawansowane operacje wejścia-wyjścia w języku C. Pliki tekstowe w języku C.
- 8. Pliki binarne w języku C.
- 9. Operacje na plikach tekstowych i binarnych. Kolokwium nr 2.
- 10. Operatory bitowe. Zaliczenie zajęć.

### **Literatura:**

- 1. Prata S.: *Język C. Szkoła programowania. Wydanie VI*. Helion, Gliwice, 2016.
- 2. Kernighan B.W., Ritchie D.M.: *Język ANSI C. Programowanie. Wydanie II*. Helion, Gliwice, 2010.
- 3. Deitel P.J., Deitel H.: *Język C. Solidna wiedza w praktyce. Wydanie VIII*. Helion, Gliwice, 2020.
- 4. King K.N.: *Język C. Nowoczesne programowanie. Wydanie II*. Helion, Gliwice, 2011.
- 5. Kochan S.G.: *Język C. Kompendium wiedzy. Wydanie IV*. Helion, Gliwice, 2015.
- 6. Reese R.: *Wskaźniki w języku C. Przewodnik*. Helion, Gliwice, 2014.
- 7. Instrukcje do pracowni specjalistycznej.
- 8. Materiały na stronie internetowej: http://jforenc.prv.pl/dydaktyka.html

### **System oceniania obowiązujący w okresie normalnego funkcjonowania Uczelni**

- 
- 1. Obecność na zajęciach:<br>- wiecej niż dwie nieusprawiedliwione nieobecności skutkują niezaliczeniem pracowni.
- 2. Realizacja w trakcie zajęć zadań przedstawionych przez prowadzącego.
- 3. Zaliczenie dwóch kolokwiów praktycznych sprawdzianów pisania programów komputerowych: - kolokwia odbędą się na zajęciach nr 6 (ocena efektów EU1 i EU2) oraz na zajęciach nr 9
	- (ocena efektów EU3 i EU4) na terenie Uczelni, poprawy kolokwiów odbędą się poza zajęciami, na kolokwiach można korzystać z materiałów w formie drukowanej (instrukcje
	-
	- do przedmiotu, książki, notatki, itp.),<br>- za każde kolokwium można otrzymać od 0 do 100 pkt.,<br>- na podstawie otrzymanych punktów wystawiana jest ocena:
	-
	-

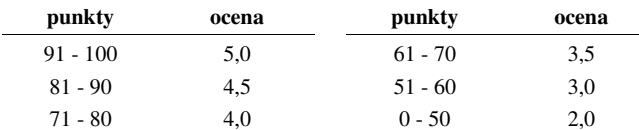

- oba kolokwia muszą być zaliczone na ocenę pozytywną (min. 51 punktów).
- 
- 4. Zaliczenie prac domowych: prace domowe polegają na napisaniu programów komputerowych wskazanych przez prowadzącego zajęcia, - pracę domową należy wysłać na adres e-mailowy prowadzącego zajęcia do końca dnia
	- (godz. 23:59), w którym odbywają się <u>kolejne</u> zajęcia,<br>- błędy w programach mogą być poprawione do końca dnia, w którym będą odbywały się
	- następne zajęcia,<br>- za każdy poprawnie działający program student otrzymuje 1 pkt.,<br>- w przypadku stwierdzenia niesamodzielności pracy domowej: nie jest ona zaliczana,
	-
	- nie można jej ponownie oddać, student otrzymuje -1 pkt., należy wysyłać tylko pliki z kodem źródłowym (.cpp, .c), przed wysłaniem programu należy sprawdzić czy program:
	-
	- - kompiluje się oraz kompilator nie wyświetla ostrzeżeń,
		- jest poprawnym rozwiązaniem zadania,
		- ma odpowiednio sformatowany kod źródłowy (formatowanie kodu:  $Ctrl + K + F$ ),
		- nosi nazwę zgodną z poniższym wzorcem: Nazwisko\_Imie\_NrInstrukcji\_NrZadania.cpp np. Kowalski\_Jan\_ INF21Z\_3.cpp Nowak\_Anna\_ INF25Z\_5.cpp
		- zawiera na początku komentarz nagłówkowy:

```
/* 
   Nazwa: Kowalski_Jan_INF21Z_3.cpp 
   Autor: Jan Kowalski 
   Album: 123456 
   Data: 01-10-2020 
   Kod: EZ1E3012
```

```
 Forma: Pracownia specjalistyczna 
  IDE: Microsoft Visual Studio 2008 
  Opis: Program wyświetlający tekst "Witaj swiecie" 
*/
```
- co najmniej 70% prac domowych musi być zaliczonych.
- 5. Ocena końcowa wyznaczana jest na podstawie sumy otrzymanych punktów za kolokwia oraz punktów za prace domowe:

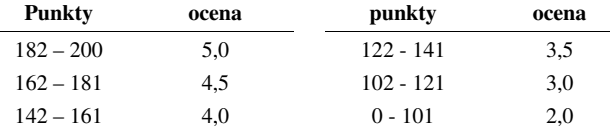

### **System oceniania obowiązujący w okresie czasowego ograniczenia lub zawieszenia funkcjonowania Uczelni**

- 1. Obecność na zajęciach prowadzonych zdalnie.
- 2. Realizacja w trakcie zajęć zadań przedstawionych przez prowadzącego.
- 3. Zaliczenie dwóch kolokwiów praktycznych sprawdzianów pisania programów komputerowych:<br>- kolokwia odbeda się na zajęciach nr 6 (ocena efektów EU1 i EU2) oraz na zajęciach nr 9
	- (ocena efektów EU3 i EU4) z wykorzystaniem technik zdalnego nauczania, poprawy kolokwiów odbędą się poza zajęciami, na kolokwiach można korzystać z własnych materiałów (instrukcje do przedmiotu, książki,
	-
	- notatki, itp.),<br>- za każde kolokwium można otrzymać od 0 do 100 pkt.,<br>- na podstawie otrzymanych punktów wystawiana jest ocena:
	-
	-

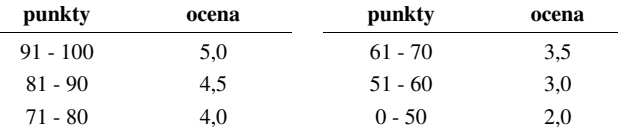

- oba kolokwia muszą być zaliczone na ocenę pozytywną (min. 51 punktów).
- 
- 4. Zaliczenie prac domowych: prace domowe polegają na napisaniu programów komputerowych wskazanych przez prowadzącego zajęcia,<br>- prace domowa należy wysłać na adres e-mailowy prowadzącego zajęcia do końca dnia
	- (godz. 23:59), w którym odbywają się <u>kolejne</u> zajęcia,<br>- błędy w programach mogą być poprawione do końca dnia, w którym będą odbywały się
	- następne zajęcia,<br>- za każdy poprawnie działający program student otrzymuje 1 pkt.,<br>- w przypadku stwierdzenia niesamodzielności pracy domowej: nie jest ona zaliczana,
	-
	-
	-
- -
	-
	-
	- -

- 
- 2022 State and the state of the state of the state of the state of the state of the state of the state of the state of the state of the state of the state of the state of the state of the state of the state of the state
	-
	-

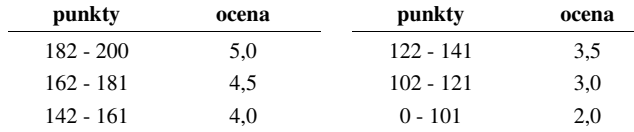

- 
- 

- 
- 
- 

Student, który zalicza na ocenę **bardzo dobry (5,0)** powinien (oprócz wymagań na ocenę 4):

- umieć przydzielić dynamicznie i zwolnić pamięć na tablicę dwuwymiarową (macierz) oraz wykonywać operacje na tej tablicy.

# **EU2** definiuje i wykorzystuje własne funkcje w programach w języku C

Student, który zalicza na ocenę **dostateczny (3,0)** powinien:

- znać ogólną strukturę funkcji w języku C, definiować własne funkcje zgodnie z tą strukturą, rozumieć przebieg wykonania programu zawierającego wywołania takich funkcji;
- umieć definiować funkcje bezargumentowe lub z argumentami, zwracające lub niezwracające wartości oraz odpowiednio je wywoływać.

Student, który zalicza na ocenę **dobry (4,0)** powinien (oprócz wymagań na ocenę 3):

- rozróżniać pojęcia deklaracji i definicji funkcji, stosować we właściwy sposób prototypy funkcji.

Student, który zalicza na ocenę **bardzo dobry (5,0)** powinien (oprócz wymagań na ocenę 4):

- znać różnice w przekazywaniu argumentów do funkcji przez wartość i wskaźnik oraz odpowiednio stosować obie metody w programach;
- umieć definiować własne funkcje rekurencyjne i stosować je w programach.

## **EU3** tworzy programy wielomodułowe w języku C

Student, który zalicza efekt kształcenia powinien:

- umieć napisać i skompilować program w języku C składający się z kilku modułów (plików z kodem źródłowym);
- umieć odwoływać się do zmiennych i funkcji zdefiniowanych w innych modułach.

# **EU4** stosuje operacje zapisu i odczytu plików w samodzielnie napisanych programach komputerowych

Student, który zalicza na ocenę **dostateczny (3,0)** powinien:

- znać schemat przetwarzania pliku i potrafić zastosować go w samodzielnie napisanych programach;
- umieć otworzyć plik w trybie tekstowym lub binarnym do zapisu lub odczytu oraz zamknąć ten plik;
- umieć pisać proste programy przetwarzające pliki tekstowe i binarne zawierające liczby całkowite i/lub rzeczywiste;
- znać i stosować w programach podstawowe funkcje do odczytu i zapisu plików tekstowych (fscanf, fprintf) oraz binarnych (fread, fwrite).

Student, który zalicza na ocenę **dobry (4,0)** powinien (oprócz wymagań na ocenę 3):

- umieć pisać programy przetwarzające pliki tekstowe i binarne zawierające dane różnych typów prostych i złożonych;
- znać i stosować w programach funkcje znakowe i łańcuchowe do odczytu i zapisu plików tekstowych oraz funkcje rekordowe (blokowe) do operacji na plikach binarnych.

Student, który zalicza na ocenę **bardzo dobry (5,0)** powinien (oprócz wymagań na ocenę 4):

- umieć pisać programy przetwarzające jednocześnie wiele plików tekstowych i binarnych.